## **Zoom Cable Modem Keeps Resetting**>>>CLICK HERE<<<

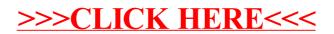